# Package 'epuR'

April 10, 2020

<span id="page-0-0"></span>Type Package

Title Collect and Process Economic Policy Uncertainty Data

Version 0.1

Author Lingbing Feng

Maintainer Lingbing Feng <fenglb88@gmail.com>

Description Provides functions to collect the economic policy uncertainty and related index data from the official website <https://www.policyuncertainty.com/index.html> in real time. Deals with date format and returns an time series object to facilitate further data manipulation and analysis.

License GPL-3

URL <https://github.com/Lingbing/epuR>

BugReports <https://github.com/Lingbing/epuR/issues>

Encoding UTF-8

LazyData true

Imports openxlsx, xts, zoo, stats, stringr, lubridate, data.table, utils

RoxygenNote 7.1.0

VignetteBuilder knitr

Suggests knitr, rmarkdown, dygraphs

NeedsCompilation no

Repository CRAN

Date/Publication 2020-04-10 10:40:02 UTC

# R topics documented:

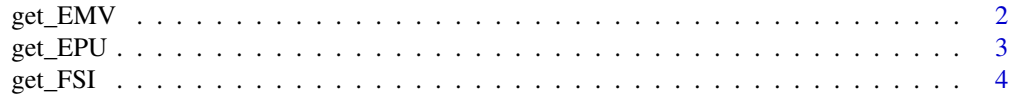

<span id="page-1-0"></span>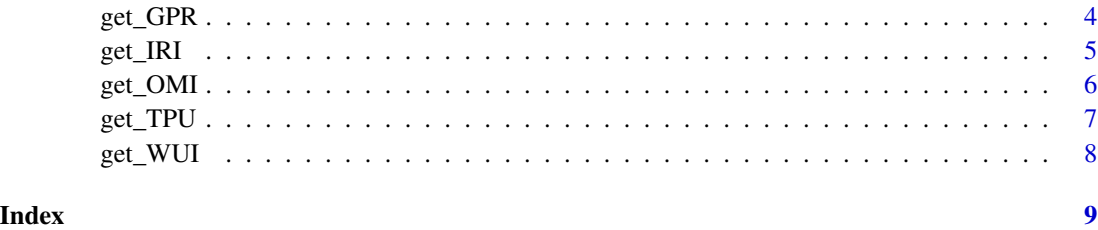

get\_EMV *Get US Equity Market Volatility Index (EMV) data*

# Description

Get US Equity Market Volatility Index (EMV) data

#### Usage

get\_EMV(all = T)

#### Arguments

all logical, if TRUE return all EMV categories.

# Value

an xts data object

#### References

[https://www.policyuncertainty.com/EMV\\_monthly.html](https://www.policyuncertainty.com/EMV_monthly.html)

#### See Also

[xts](#page-0-0)

# Examples

```
## Not run:
## it take about 15 seconds to run this example
emv_data <- get_EMV(all = FALSE)
plot(emv_data)
```
## End(Not run)

<span id="page-2-0"></span>

EPU index from the official website while processing the dates and output formats.

#### Usage

get\_EPU(region = "all")

#### Arguments

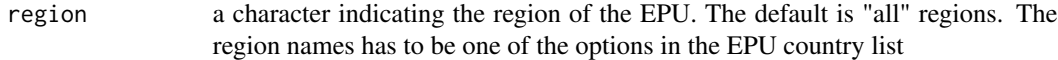

#### Value

an xts data object containing the EPU for the chosen region.

#### References

<https://www.policyuncertainty.com/>

#### See Also

[xts](#page-0-0)

# Examples

```
data <- get_EPU()
# it is an xts object so it can be plotted directly
plot(data)
# use dygraphs for interactive ts plot
library(dygraphs)
dygraph(data)
# get country-wise data using specific region name
china_epu <- get_EPU("China")
dygraph(china_epu)
```
<span id="page-3-0"></span>

Get Financial Stress Indicator (FSI) data

### Usage

get\_FSI(freq = "monthly")

#### Arguments

freq either "monthly" or "quarterly".

#### Value

an xts data object.

#### References

[https://www.policyuncertainty.com/financial\\_stress.html](https://www.policyuncertainty.com/financial_stress.html)

#### See Also

[xts](#page-0-0)

# Examples

```
# for monthly FSI
fsi_mon <- get_FSI()
plot(fsi_mon)
fsi_quar <- get_FSI("quarterly")
plot(fsi_quar)
```
get\_GPR *Get Geopolitical Risk Index (GPR) data*

#### Description

Get Geopolitical Risk Index (GPR) data

#### Usage

get\_GPR(type = 1)

#### <span id="page-4-0"></span>get\_IRI 5

#### Arguments

type a numeric indicating the type. 1 for quarterly GRI, 2 for GPRH, 3 for GPR of countries, and 4 for GPR words.

#### Value

an xts data object

#### References

<https://www.matteoiacoviello.com/gpr.htm>

#### See Also

[xts](#page-0-0)

#### Examples

gpr <- get\_GPR(1) plot(gpr\$GPR)

get\_IRI *Get Immigration Related Index (IRI) data*

#### Description

Get Immigration Related Index (IRI) data

#### Usage

get\_IRI(region = "all")

#### Arguments

region choose from UK, USA, Germany, France for Migrant related EPU and IRI for the specified region. Default returns all regions data.

### Value

an xts data object

#### References

[https://www.policyuncertainty.com/immigration\\_fear.html](https://www.policyuncertainty.com/immigration_fear.html)

#### See Also

[xts](#page-0-0)

#### Examples

```
usa_iri <- get_IRI("USA")
plot(usa_iri)
```
# get\_OMI *Get Oxford-Man Institute (OMI) data*

#### Description

Realized volatility data from the Oxford-Man Institute of Quantitative Finance website

#### Usage

get\_OMI(index = "AEX")

### Arguments

index, a character string of the index name needed.

#### Value

an xts data object

#### References

<https://realized.oxford-man.ox.ac.uk/>

#### See Also

[xts](#page-0-0)

#### Examples

```
## Not run:
## it take about 30-60 seconds to run this example
## Its size is about 15Mb in zip
aex_data <- get_OMI("AEX")
str(aex_data)
```
## End(Not run)

<span id="page-5-0"></span>

<span id="page-6-0"></span>

Get Trade Policy Uncertainty (TPU) data

#### Usage

get\_TPU(region = "China")

#### Arguments

region a character indicating the region of the TPU, default is "China", can be "Japan" or "US".

#### Value

an xts data object containing the TPU for the chosen region

#### References

[https://www.policyuncertainty.com/trade\\_uncertainty.html](https://www.policyuncertainty.com/trade_uncertainty.html)

#### See Also

[xts](#page-0-0)

# Examples

```
china_tpu <- get_TPU()
plot(china_tpu)
# get Japan TPU
jap_tpu <- get_TPU("Japan")
library(dygraphs)
dygraph(jap_tpu)
```
<span id="page-7-0"></span>

Get World Uncertainty Index (WUI) data

#### Usage

get\_WUI(type = "F1")

#### Arguments

type sheet option from the official excel file.

#### Value

an xts data object

# References

<https://worlduncertaintyindex.com/data/>

### See Also

[xts](#page-0-0)

#### Examples

wui\_ave <- get\_WUI("F1") plot(wui\_ave)

# <span id="page-8-0"></span>Index

get\_EMV, [2](#page-1-0) get\_EPU, [3](#page-2-0) get\_FSI, [4](#page-3-0) get\_GPR, [4](#page-3-0) get\_IRI, [5](#page-4-0) get\_OMI, [6](#page-5-0) get\_TPU, [7](#page-6-0) get\_WUI, [8](#page-7-0)

xts, *[2](#page-1-0)[–8](#page-7-0)*